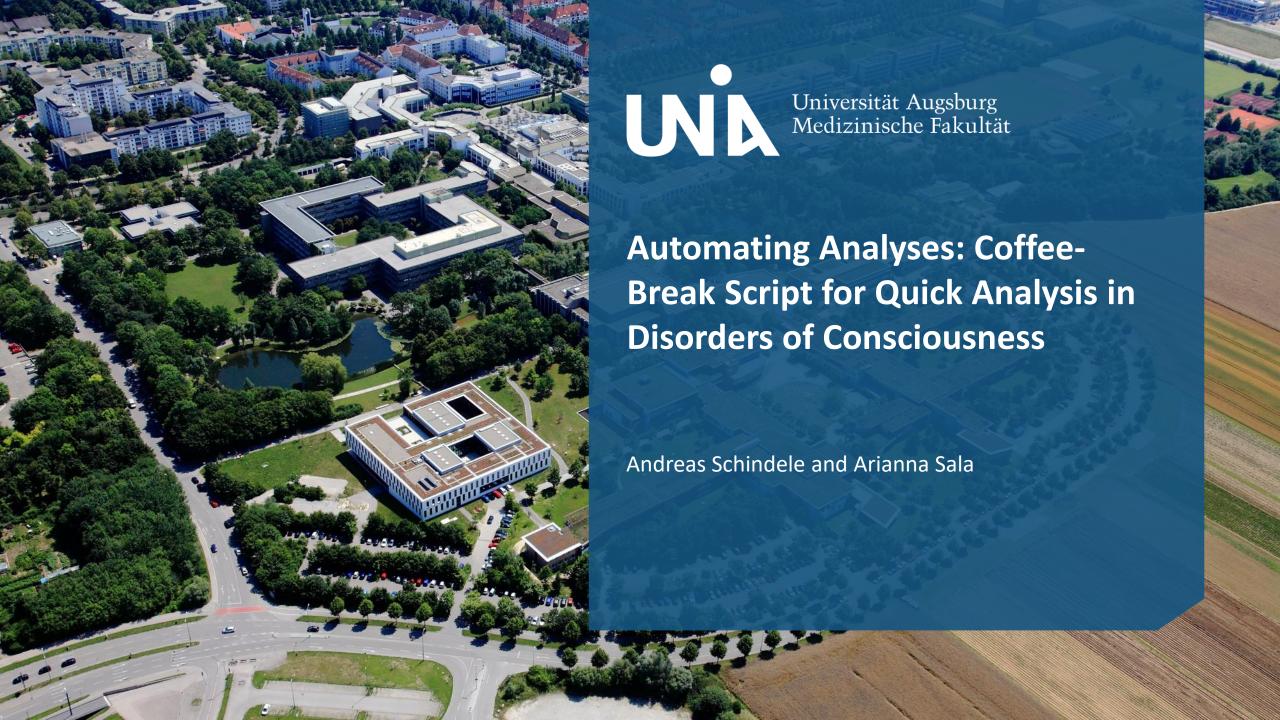

# Structure - What is the Script doing?

1. Automatically **set origin** close to the anterior comisure

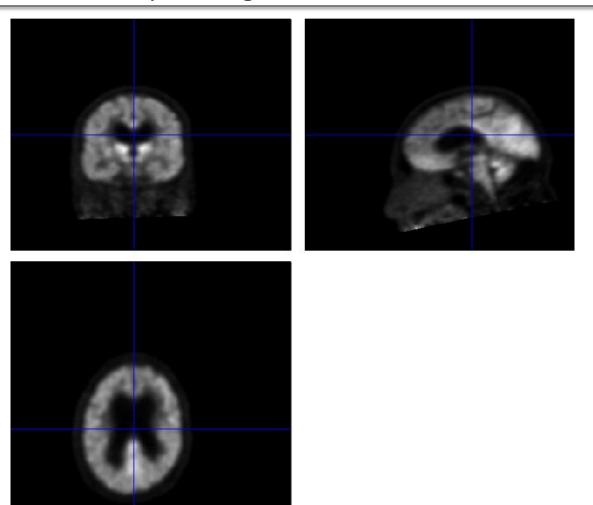

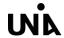

## Structure - What is the Script doing? (2)

- 2. Coregister and Normalize the 3D input image with a 3D template image
- 3. **Smoothing** the image with a gaussian filter
- 4. **Statistical comparison** of the smoothed image with the healthy controls
  - Obtain relatively hypometabolic and preserved areas with statistical significance level of 0.05
- 5. Create an **Excel lists** for displaying hypobolic and preserved regions
- 6. Calculate **normalized SUV-image** (Standardized uptake value)
- 7. Calculate and save an overview of **brain slices** with relatively preserved and hypometabolic regions.

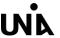

### Requirements

- MATLAB >R2019a
- SPM software package from www.fil.ion.ucl.ac.uk/spm
- Add the SPM path to your MATLAB paths
- Script COFFEE\_BREAK\_FDGPET and the Healthy controls / Image template

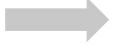

Run the script and enjoy your coffee break ©

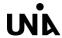

#### Outlook

#### Future plans:

- Automatically create clinical report including all results (excluding anatomial report)
- Set pipeline for healthy controls pre-processing
- Set pipeline for alternative quantification metrics (e.g. metabolic index)
- Set pipeline for analysis of structural and functional MRI images

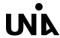

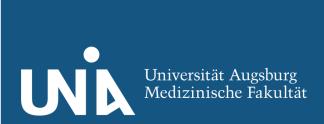

Thank you for your attention!

Andreas Schindele
Klinik für Nuklearmedizin
Universitätsklinikum Augsburg
Andreas.schindele@uk-augsburg.de